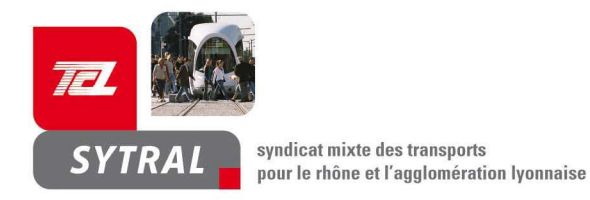

# communiqué de presse

## Synthèse du Comité syndical du SYTRAL du jeudi 11 décembre 2008

## **1/ Tarification 2009**

Après avoir dressé le bilan de l'évolution des recettes d'exploitation au cours de l'année 2008 (+6.8 % fin septembre), le comité syndical approuve l'évolution tarifaire 2009. Celle-ci prend en compte une hausse moyenne au niveau de l'inflation attendue pour 2009, soit +2%, ainsi que l'inflation réelle de 2008 qui s'est établie à 2,7 % alors que l'augmentation précédente n'anticipait que 2 %. Le prix du ticket unité reste inchangé.

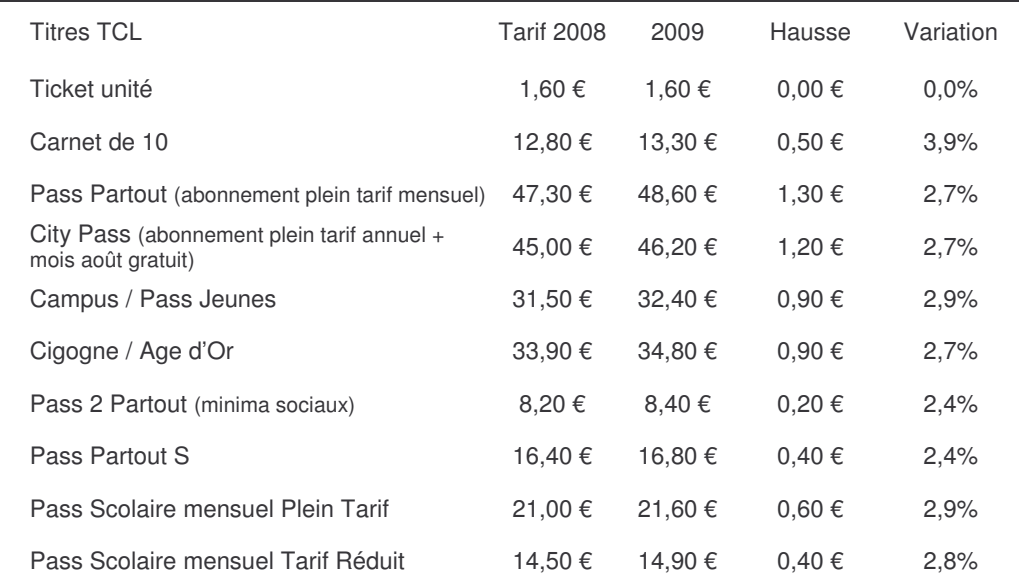

Par ailleurs, la tarification spécifique appliquée à Givors et Grigny rejoindra progressivement, d'ici 2010, la tarification TCL classique.

## **2**/ Budget Primitif 2009

Le budget primitif 2009 s'équilibre, tant en dépenses qu'en recettes, à 1 048 178 840,00 €, qui se décompose en :

- 603 480 230,00  $\epsilon$  hors taxes en section d'exploitation,
- $444698610,00 \text{ } \epsilon$  hors taxes en section d'investissement.

### 3/ Adaptation de l'offre du réseau

Deux fois par an, le SYTRAL adapte son réseau aux enjeux de développement des territoires et aux évolutions des déplacements en concertation avec les élus des communes concernées et l'opérateur du réseau.

La Commission d'Adaptation de l'Offre du SYTRAL, dans sa séance du mardi 18 novembre 2008 a étudié les propositions d'adaptation de l'offre du réseau TCL pour le début de l'année 2009. Le comité syndical adopte la délibération.

### 4/ Programme Coralie

Après plusieurs années de développement de l'offre sur le réseau « modes lourds », il est apparu nécessaire d'établir un véritable bilan des points forts et points faibles de la desserte de notre agglomération par le réseau de surface. Cette étude, baptisée « projet CORALIE », a été réalisée par l'opérateur au cours de l'année 2008, à la demande du SYTRAL.

La démarche :

- Evaluation des besoins de déplacements et élaboration d'un diagnostic complet de l'offre de transport actuelle :
- Définition d'une charte de redéploiement de l'offre et de standards :
- Construction de scénarios de réaménagement avec évaluation des impacts des mesures (kilomètres, nombre de bus, dépenses, recettes).

Les mesures proposées feront l'objet d'une large concertation avec les élus et la population concernée sur l'année 2009.

#### $\blacksquare$  5/ Appel à projets « Grenelle Environnement » : T4 phase 2 – Trolleybus C1/C2 -prolongement de la ligne B du métro jusqu'à Oullins

L'Etat a décidé d'apporter son soutien financier aux autorités organisatrices de transports et le comité interministériel des villes du 20 juin 2008 a validé le principe d'un appel à projets visant à les financer.

Sont éligibles les projets de métros, de tramways et de bus à haut niveau de service dont les travaux n'ont pas démarré à la date de l'appel à projet (ou seulement les déviations de réseaux) et qui débuteront d'ici fin 2011.

Les projets relatifs à la réalisation de la phase 2 du tramway T4, de la ligne forte de trolleybus C1/C2 ainsi que du prolongement de la ligne B du métro jusqu'à Oullins sont donc concernés par cet appel à projets et feront, chacun, l'objet du dépôt d'un dossier de candidature avant le 30 janvier 2009.